### **NILS HARTMANN**

https://nilshartmann.net

#### Slides (PDF): **https://graphql.schule/it-talk**

## ra pinle Eine praktische Einführung

**CONCEPTPEOPLE IT-TALK HAMBURG | 11. SEPTEMBER 2023 | @NILSHARTMANN**

### **NILS HARTMANN**

**nils@nilshartmann.net**

#### **Freiberuflicher Entwickler, Architekt, Trainer aus Hamburg**

**Java, Spring, GraphQL, TypeScript, React**

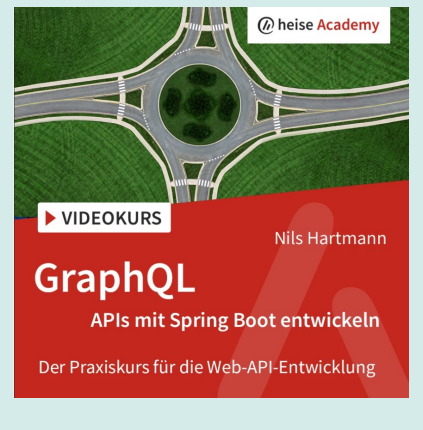

**https://graphql.schule/video-kurs https://reactbuch.de**

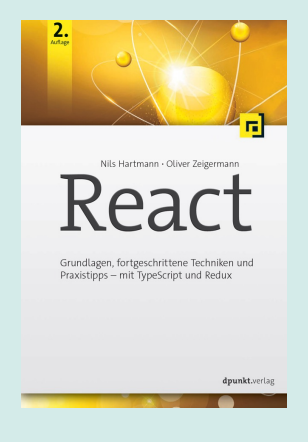

#### **HTTPS://NILSHARTMANN.NET**

# **GraphQL**

#### *"GraphQL is a query language for APIs and a runtime for fulfilling those queries with your existing data"*

- https://graphql.org

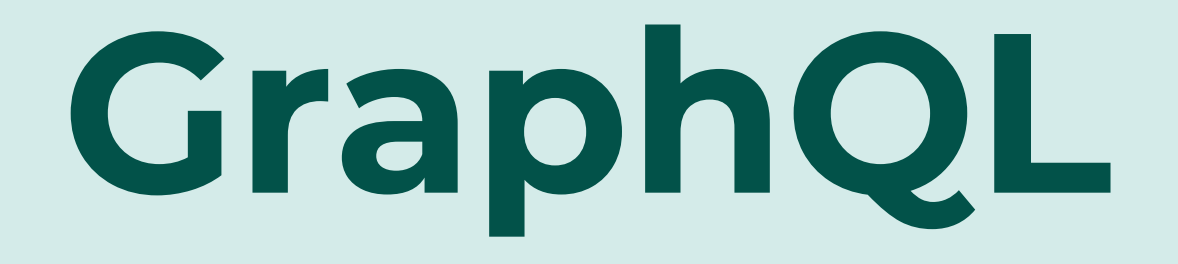

### *Spezifikation: https://graphql.org/*

- Umfasst:
	- Query Sprache und -Ausführung
	- Schema Definition Language
- Kein fertiges Produkt

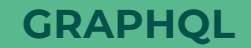

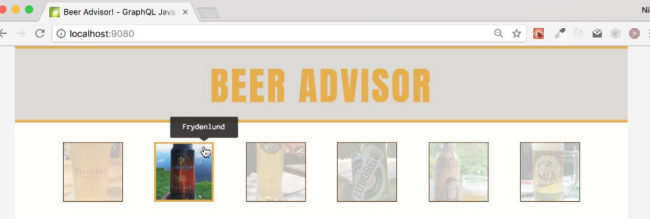

#### **Frydenlund** 150 NOK

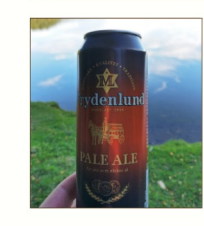

#### where to buy:

Faucibus Corp | Blandit | Eu Odio Tristique Company | Lorem Auctor Quis LLC

what customers say:

waldemar vasu: "very good!" \*\*\*\*\*☆

alessa bradley: "phenomenal!" \*\*\*\*\*

lauren jones: "delicate buttery flavor, with notes of sherry and old newsprint" \*\*\*\*\*

#### ...and what do you think?

Please login first

Your login:

Login

https://github.com/nilshartmann/apollo-graphql-examples

## **Beispiel Anwendung**

**Source: https://github.com/nilshartmann/spring-graphql-talk**

#### **Ansatz 1: Backend bestimmt Aussehen der Endpunkte / Daten**

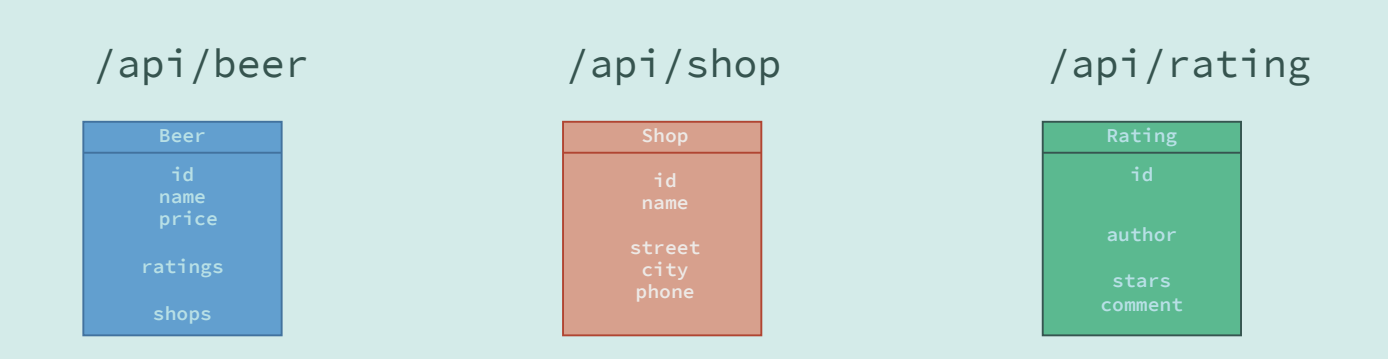

#### **Ansatz 2: Client diktiert die API nach seinen Anforderungen**

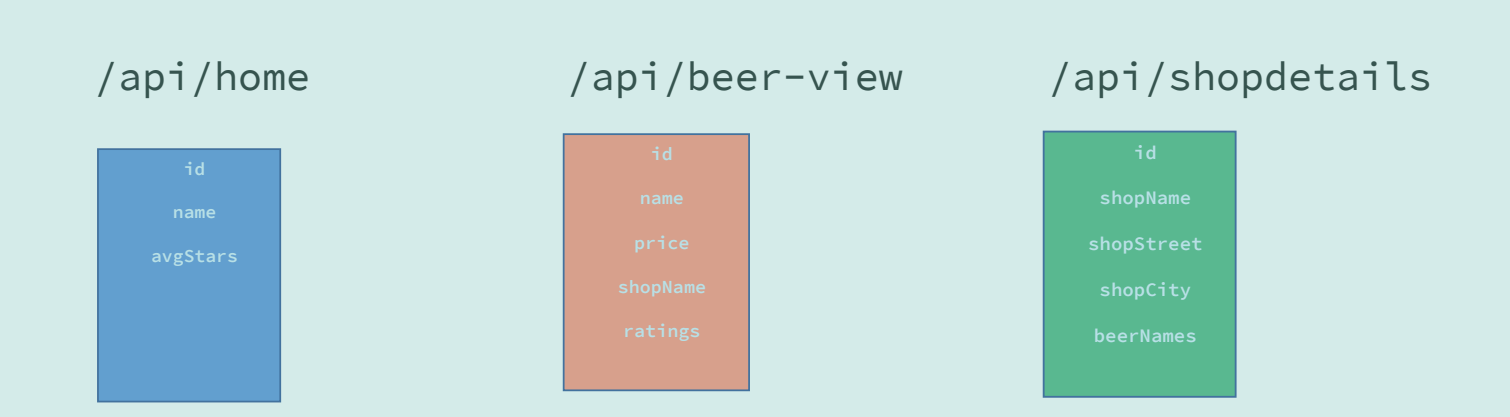

**Ansatz 3: GraphQL...**

#### **Ansatz 3: GraphQL...**

• Aus Ansatz 1: Server bestimmt, wie Datenmodell aussieht

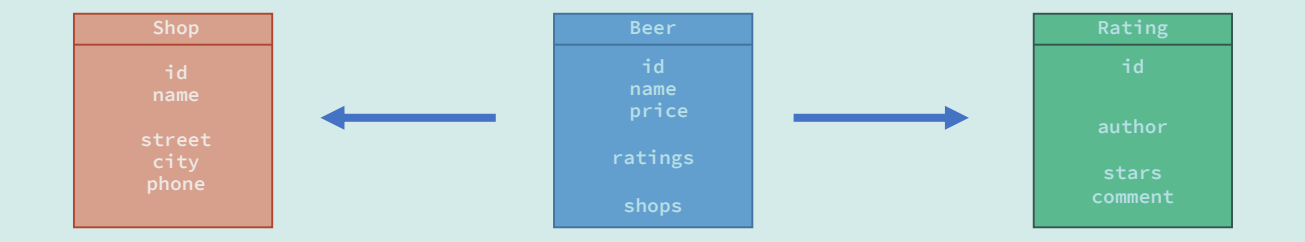

#### **Ansatz 3: GraphQL...**

- Aus Ansatz 1: Server bestimmt, wie Datenmodell aussieht
- ...aber Client kann pro Ansicht wählen, welche Daten er daraus benötigt

```
{ beer { id price { shops { name } }
```
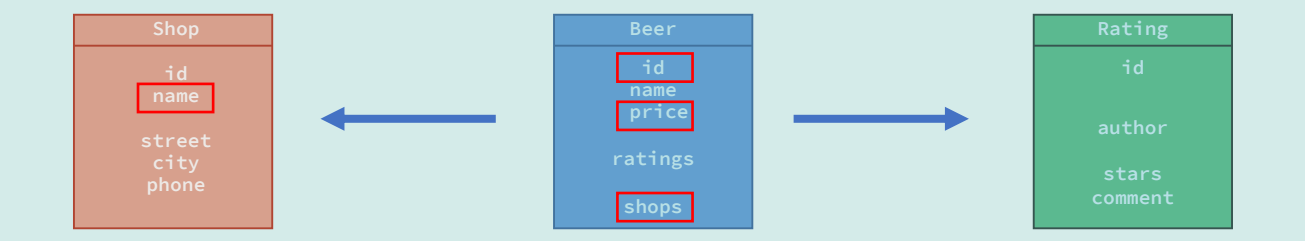

#### **GRAPHQL APIS**

#### **Wir veröffentlichen mit GraphQL eine fachliche API**

- Welche Daten wir zur Verfügung stellen ist unsere Aufgabe
- Wir legen fest, in welcher Form die Daten zur Verfügung gestellt werden

**Wir legen damit explizit selbst fest, wie unsere API aussehen soll**

*"GraphQL is a query language for APIs and a runtime for fulfilling those queries with your existing data"*

*- https://graphql.org*

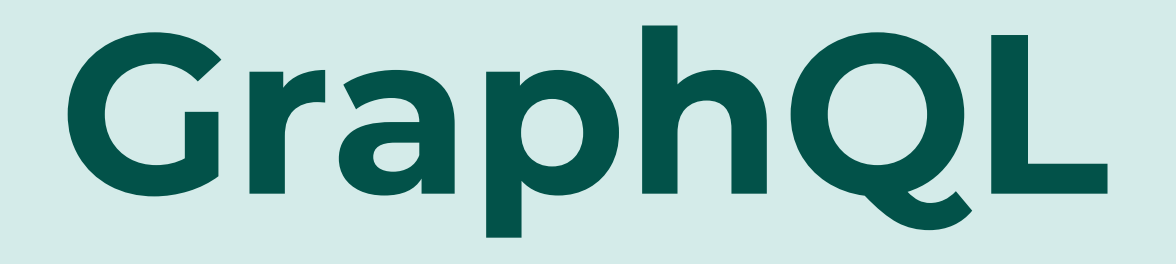

#### **Mit der Query-Sprache werden** *Felder* **von** *Objekten* **abgefragt**

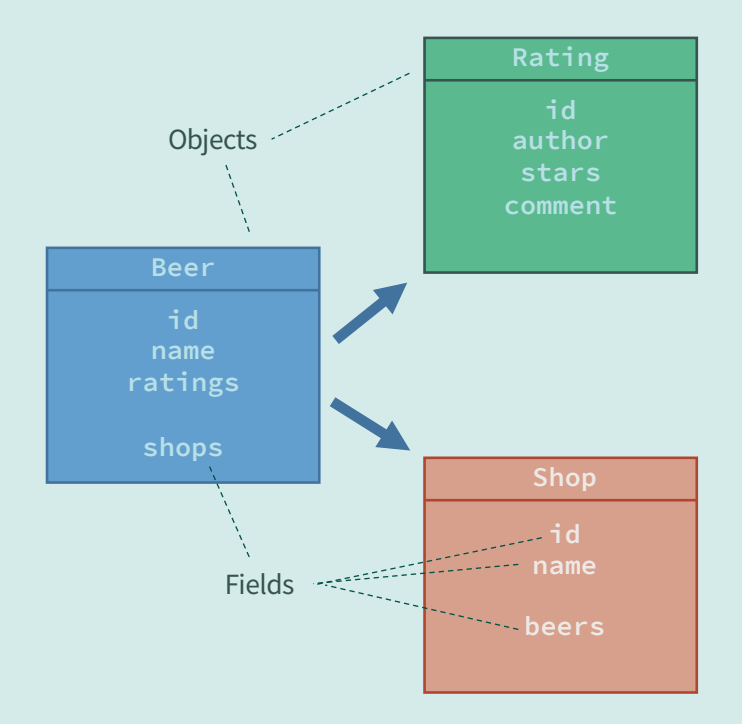

#### **Mit der Query-Sprache werden** *Felder* **von** *Objekten* **abgefragt**

• Alle Queries starten an einem speziellen Root-Objekt

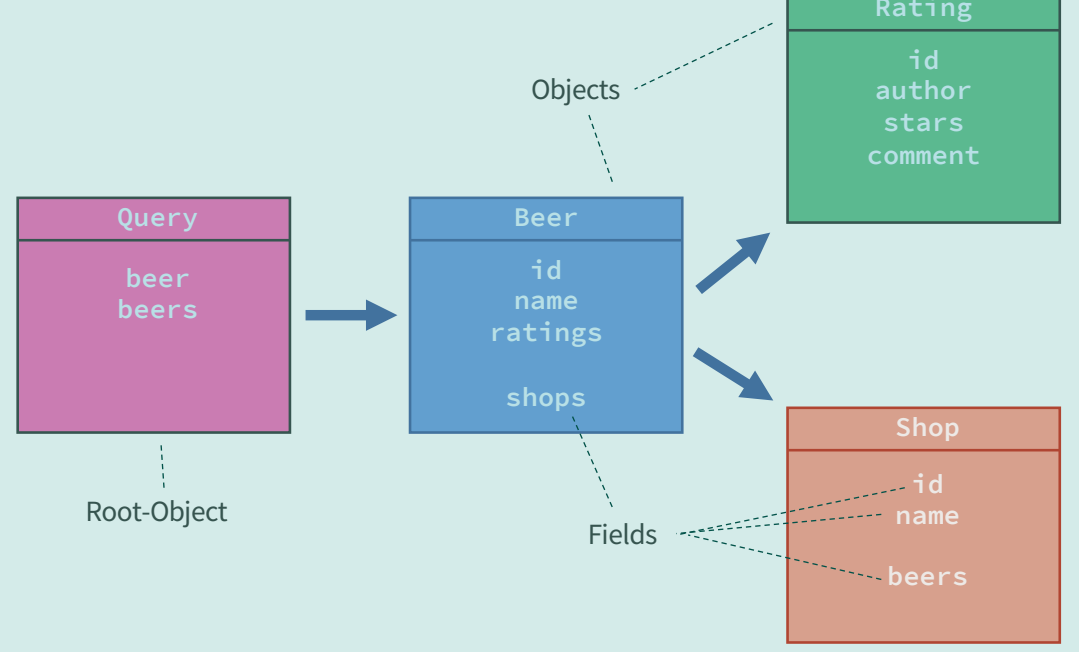

#### **Mit der Query-Sprache werden** *Felder* **von** *Objekten* **abgefragt**

- Alle Queries starten an einem speziellen Root-Objekt
- Man kann nur Pfaden folgen, die im Schema definiert sind

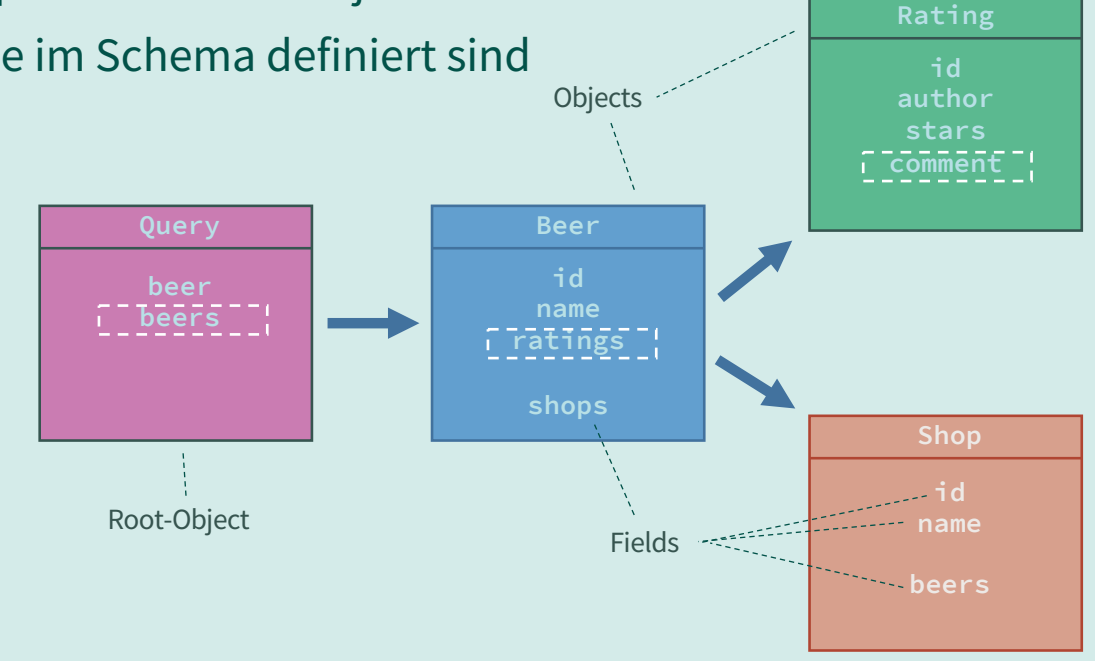

query { beers { ratings { comment } } }

#### **Mit der Query-Sprache werden** *Felder* **von** *Objekten* **abgefragt**

- Alle Queries starten an einem speziellen Root-Objekt
- Man kann nur Pfaden folgen, die im Schema definiert sind
- Andere "joins" sind nicht möglich

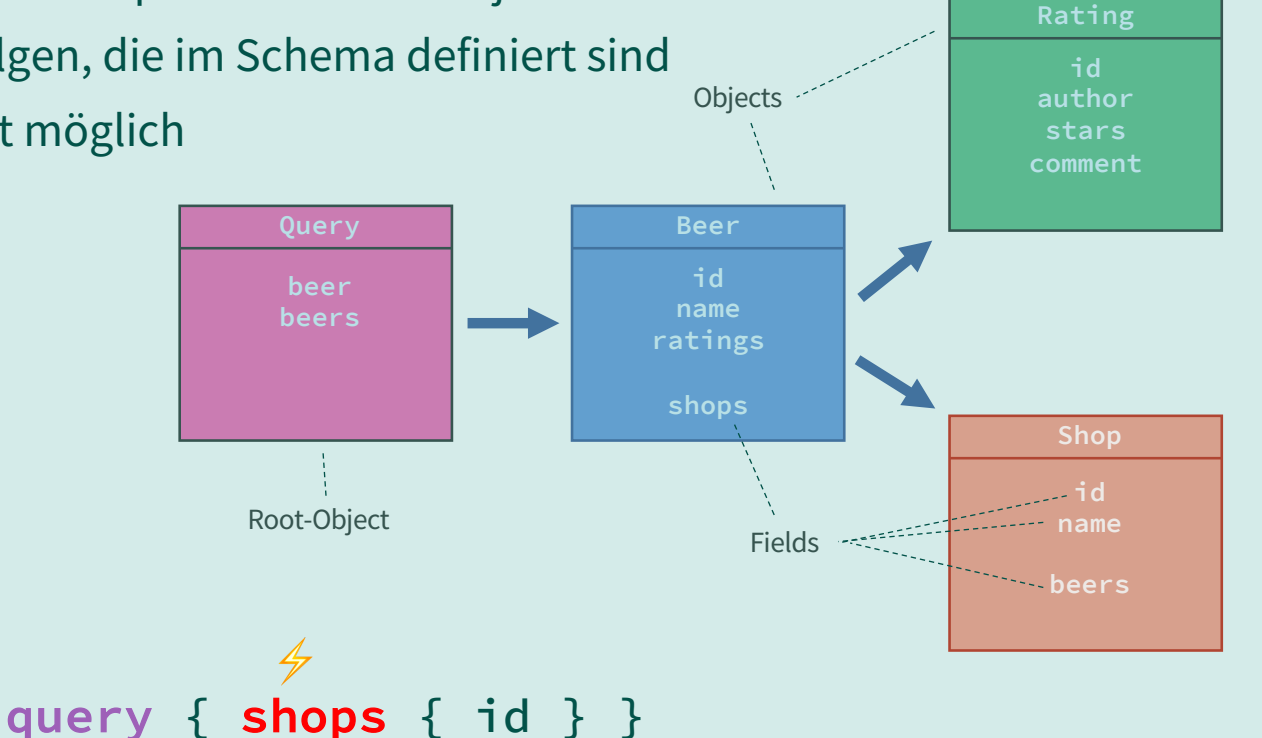

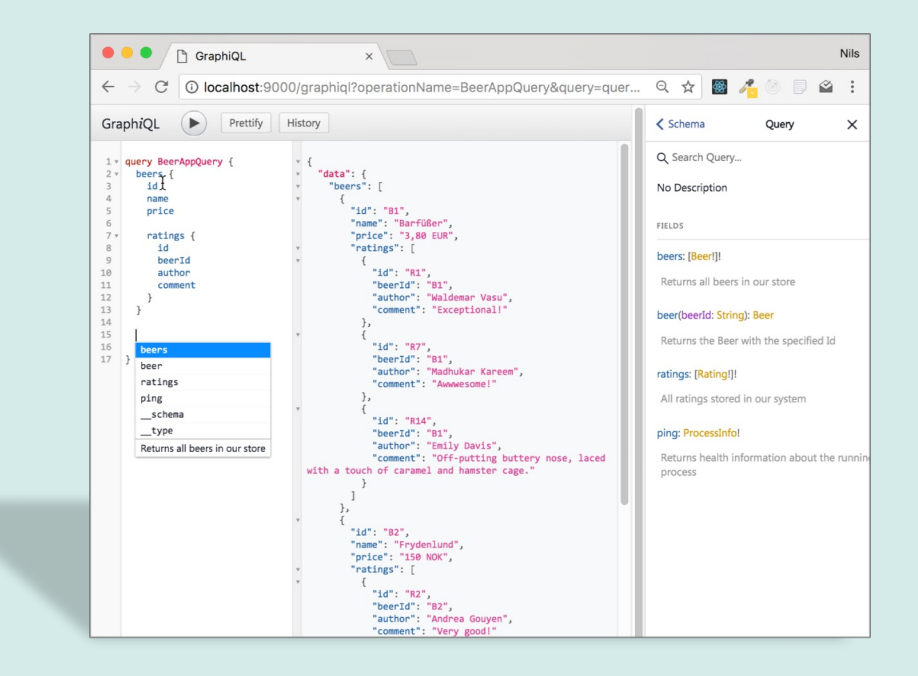

### **Demo**

https://github.com/graphql/graphiql

Die GraphQL Query Sprache

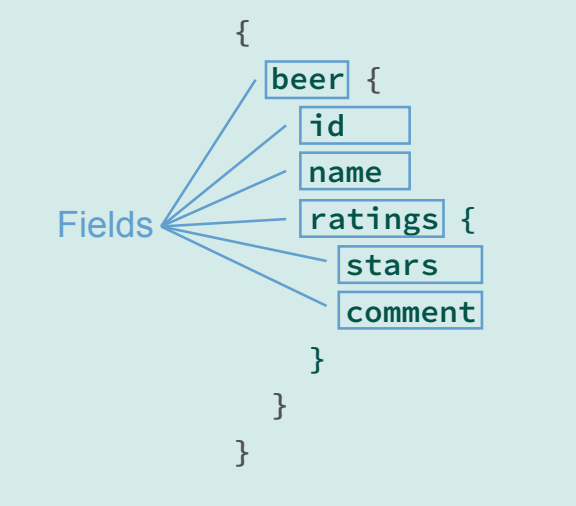

- Strukturierte Sprache, um Daten von der API abzufragen
- Abgefragt werden **Felder** von (verschachtelten) Objekten

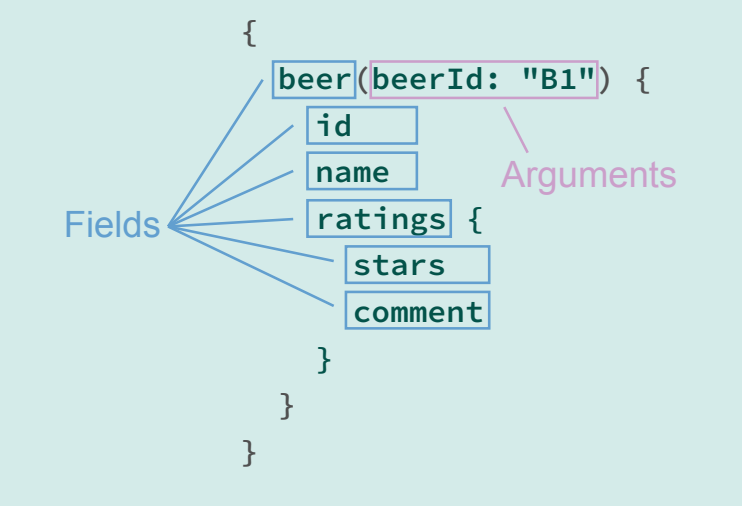

- Strukturierte Sprache, um Daten von der API abzufragen
- Abgefragt werden **Felder** von (verschachtelten) Objekten
- Felder können **Argumente** haben

#### **Ergebnis**

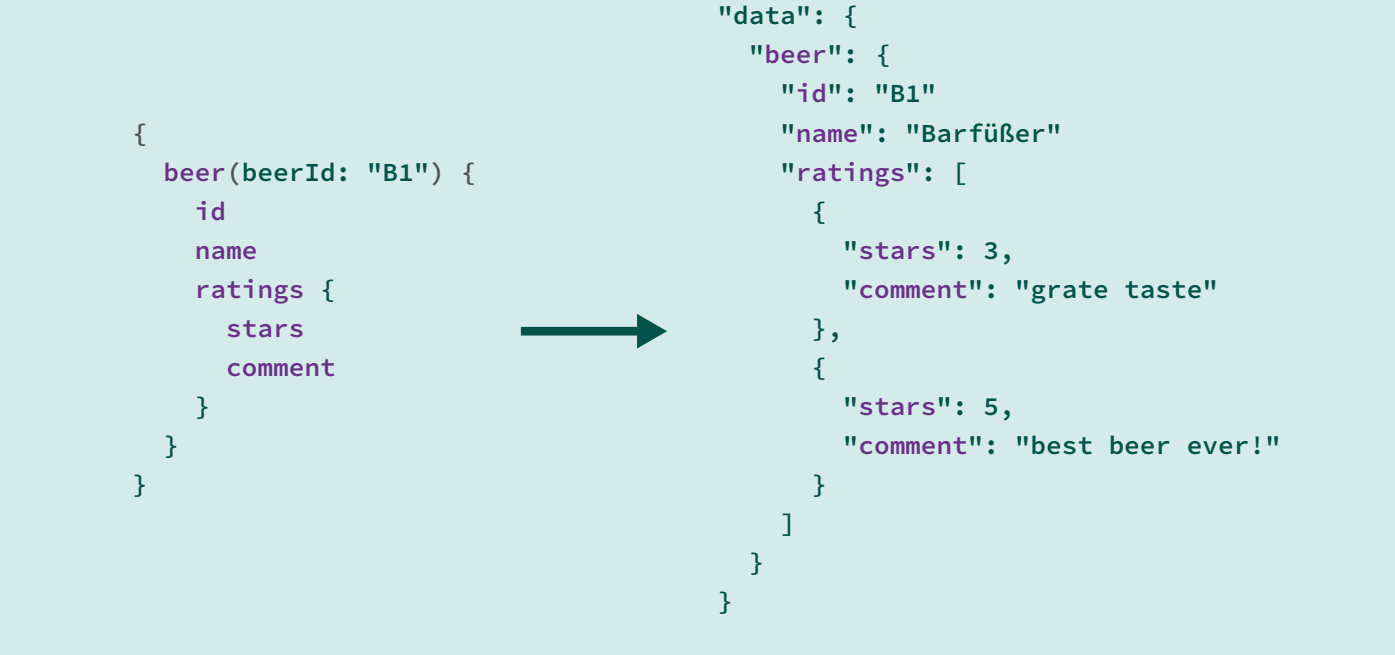

- Identische Struktur wie bei der Abfrage
- *Query ist ein String, kein JSON!*

#### **Operation: beschreibt, was getan werden soll**

• query, mutation, subscription

```
query GetMeABeer {
   beer(beerId: "B1") {
      id
      name
      price
    }
 }
Operation type
       Operation name (optional)
```
#### **QUERY LANGUAGE: MUTATIONS**

#### **Mutations**

- Mutation wird zum Verändern von Daten verwendet
- Entspricht POST, PUT, PATCH, DELETE in REST
- Rückgabe Wert kann frei definiert werden (z.B. neue Entität)

```
mutation AddRatingMutation($input: AddRatingInput!) {
   addRating(input: $input) {
     id
     beerId
     author
     comment
 }
}
"input": {
     beerId: "B1",
     author: "Nils",
     comment: "YEAH!"
}
 Operation type
        Operation name (optional) Variable Definition
                      - Variable Object
```
#### **Subscription**

- Automatische Benachrichtigung bei neuen Daten
- API definiert Events (mit Feldern), aus denen der Client auswählt

```
subscription NewRatingSubscription {
         newRating: onNewRating {
            id
            beerId
            author
            comment
         }
      }
       Operation type
                Operation name (optional)
Field alias
```
#### **QUERIES AUSFÜHREN**

#### **Queries werden über HTTP ausgeführt**

- "Normaler" HTTP Endpunkt
	- Queries üblicherweise per POST
	- Ein *einzelner* Endpunkt, z.B. /graphql
	- HTTP Verben spielen keine Rolle

#### **QUERIES AUSFÜHREN**

#### **Queries werden über HTTP ausgeführt**

- "Normaler" HTTP Endpunkt
	- Queries üblicherweise per POST
	- Ein *einzelner* Endpunkt, z.B. /graphql
	- HTTP Verben spielen keine Rolle
- Der GraphQL-Endpunkt kann parallel zu anderen Endpunkten bestehen
	- REST und GraphQL kann problemlos gemischt werden
- Wie die Anbindung aussieht hängt vom Framework und Umgebung (Spring / JEE) ab

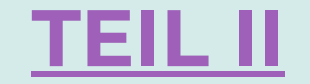

# **GraphQL Server**

*"GraphQL is a query language for APIs and a runtime for fulfilling those queries with your existing data"*

*- https://graphql.org*

# **GraphQL Server**

**RUNTIME (AKA: YOUR APPLICATION)**

#### **GRAPHQL APIS**

#### **GraphQL macht keine Aussage, wo die Daten herkommen**

- *Ermittlung der Daten ist unsere Aufgabe*
- *Müssen nicht aus einer Datenbank kommen*

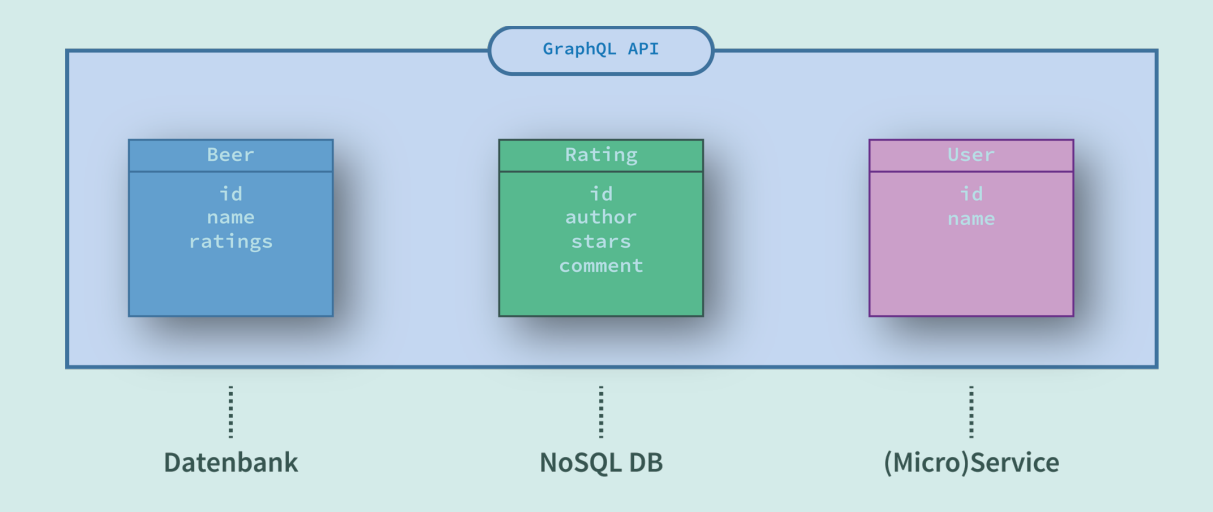

#### **Die GraphQL API muss in einem** *Schema* **beschrieben werden**

- Eine GraphQL API *muss* mit einem Schema beschrieben werden
- Schema legt fest, welche *Types* und *Fields* es gibt
- Nur Anfragen und Ergebnisse, die Schema-konform sind werden ausgeführt bzw. zurückgegeben

• **Schema Definition Language** (SDL)

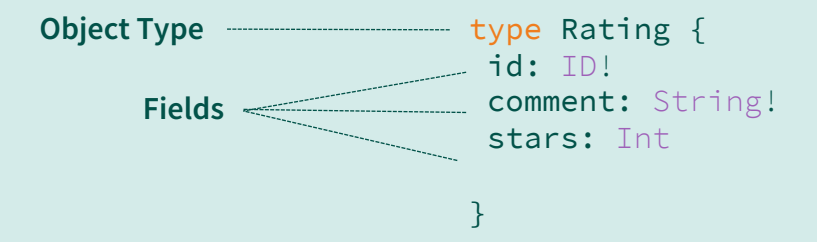

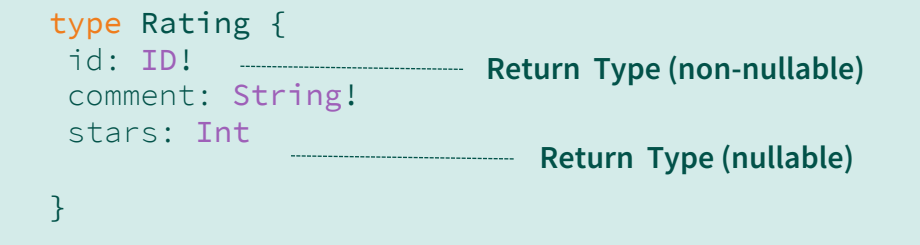

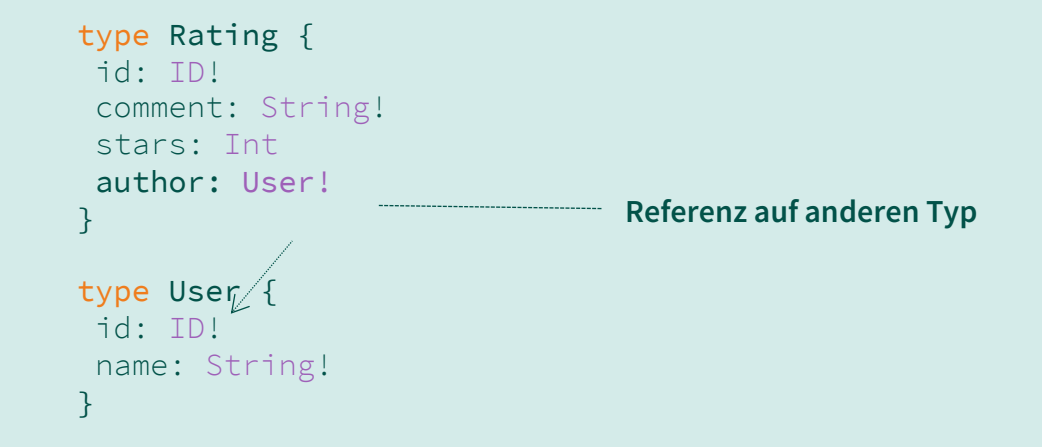

```
type Rating {
id: ID!
comment: String!
stars: Int
author: User!
}
type User {
id: ID!
name: String!
}
type Beer {
name: String!
ratings: [Rating!]!
} Liste / Array
```

```
type Rating {
 id: ID!
 comment: String!
 stars: Int
 author: User!
}
type User {
 id: ID!
 name: String!
}
type Beer {
 name: String!
 ratings: [Rating!]!
 ratingsWithStars(stars: FArgumentRating!]!
}
                          s
```
#### **Root-Types: Einstiegspunkte in die API (Query, Mutation, Subscription)**

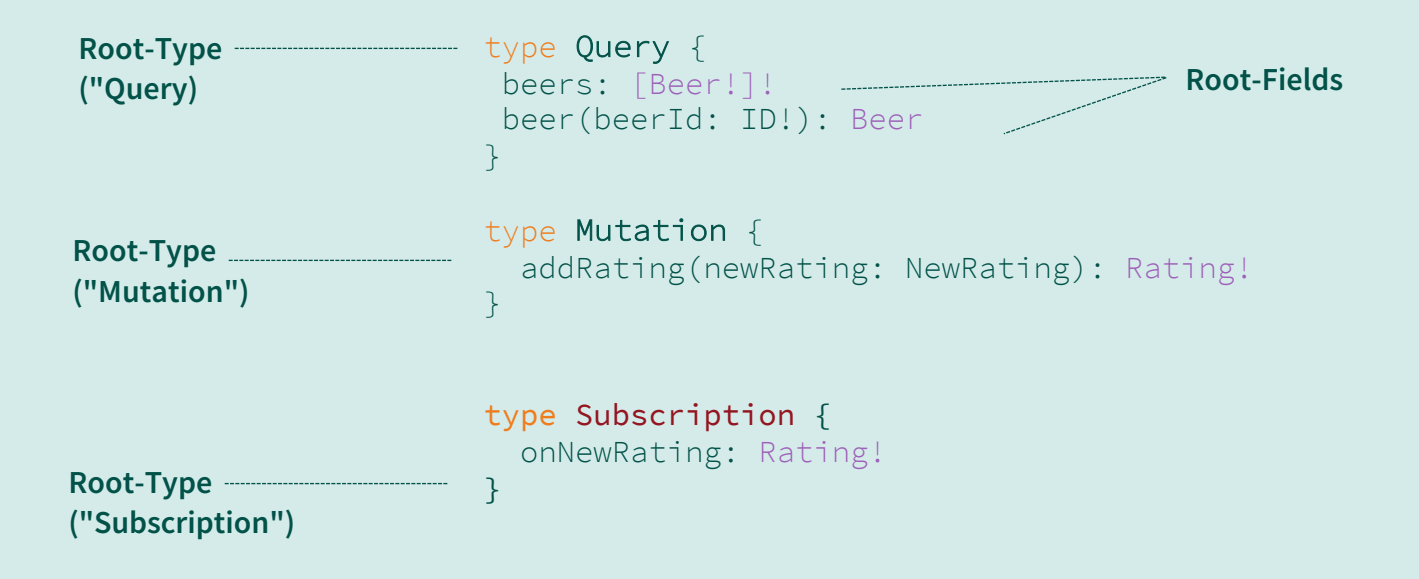

#### **Spring for GraphQL**

- https://spring.io/projects/spring-graphql
- "Offizielle" Spring Lösung für GraphQL in Spring
	- Verbindet graphql-java mit with Spring Boot (Konzepten)
	- Stellt GraphQL Endpunkt über Spring WebMVC oder Spring WebFlux zur Verfügung
	- Support für Subscriptions über WebSockets
	- Alle Spring-Features in GraphQL-Schicht wie gewohnt nutzbar
- Enthalten in Spring Boot 2.7 (aktuell RC1)

#### **Annotated Controllers**

• Annotation-basiertes Programmiermodell, ähnlich wie in REST Controllern von Spring

```
@Controller
public class BeerQueryController {
   BeerQueryController(BeerRepository beerRepository) { ... }
   @QueryMapping
   public List<Beer> beers() {
     return beerRepository.findAll();
 }
   @MutationMapping
   public Rating addRating(@Argument AddRatingInput input) {
     return ratingService.createRating(input);
 }
                                Mapping auf das Schema mit Namenskonventionen
```
#### **Annotated Controllers**

• Annotation-basiertes Programmiermodell, ähnlich wie in REST Controllern von Spring

```
@Controller
public class BeerQueryController {
   BeerQueryController(BeerRepository beerRepository) { ... }
   @QueryMapping
   public List<Beer> beers() {
     return beerRepository.findAll();
 }
   @MutationMapping
   public Rating addRating(@Argument AddRatingInput input) {
     return ratingService.createRating(input);
 }
                                              Argumente via Methoden Parameter
```
#### **Annotated Controllers**

}

• Annotation-basiertes Programmiermodell, ähnlich wie in REST Controllern von Spring

```
@Controller
public class BeerQueryController {
   BeerQueryController(BeerRepository beerRepository) { ... }
   @QueryMapping
   public List<Beer> beers() {
    return beerRepository.findAll();
 }
   @MutationMapping
   public Rating addRating(@Argument AddRatingInput input) {
     return ratingService.createRating(input);
 }
                                                Eltern-Element als Methoden Parameterالمستحقق والمستحقق
   @SchemaMapping
   public List<Shop> shops(Beer beer) {
    return shopRepository.findShopsSellingBeer(beer.getId());
 }
```
#### **Performance-Optimierung**

• Handler-Funktionen können asynchron sein

```
@Controller
public class RatingController {
       RatingController(...) { ... }
                                                                                                                        Beispiel: Reaktiver Zugriff auf Micro-Service per 
                                                     \begin{minipage}{0.5\textwidth} \centering \begin{tabular}{|l|l|l|} \hline \multicolumn{1}{|l|l|l|} \hline \multicolumn{1}{|l|l|} \multicolumn{1}{|l|} \multicolumn{1}{|l|} \multicolumn{1}{|l|} \multicolumn{1}{|l|} \multicolumn{1}{|l|} \multicolumn{1}{|l|} \multicolumn{1}{|l|} \multicolumn{1}{|l|} \multicolumn{1}{|l|} \multicolumn{1}{|l|} \multicolumn{1}{|l|} \multicolumn{1}{|l|} \multicolumn{1}{|l|} \multicolumn{1}{|l|} \HTTP
       @SchemaMapping
       public Mono<User> author(Rating rating) {
             return userService.findUser(rating.getUserId());
  }
                                                                                                                                   Beispiel: Zugriff auf asynchronen Spring-Service 
                                                              \begin{minipage}{0.5\textwidth} \centering \begin{tabular}{|l|l|l|} \hline & \multicolumn{1}{|l|l|} \hline & \multicolumn{1}{|l|} \multicolumn{1}{|l|} \multicolumn{1}{|l|} \multicolumn{1}{|l|} \multicolumn{1}{|l|} \multicolumn{1}{|l|} \multicolumn{1}{|l|} \multicolumn{1}{|l|} \multicolumn{1}{|l|} \multicolumn{1}{|l|} \multicolumn{1}{|l|} \multicolumn{1}{|l|} \multicolumn{1}{|l|} \multicolumn{1}{|l|} \multicolumn{1}{|l|} \multic(@Async) @SchemaMapping
       public CompletableFuture<Float> averageRating(Beer beer) {
             return ratingService.calculateAvgRating(beer.getRatings());
  }
 }
```
#### **Security**

}

- GraphQL Requests kommen über "normale" Spring Endpunkte
- Integration mit Spring Security
- HTTP-Endpunkt absichern und/oder einzelne Handler-Funktionen und/oder Domain-Schicht (ähnlich wie bei REST)

```
@Controller
public class BeerQueryController {
   BeerQueryController(BeerRepository beerRepository) { ... }
   @PreAuthorize("hasRole('EDITOR')")
  @MutationMapping
   public Rating addRating(@Argument AddRatingInput input) {
     return ratingService.createRating(input);
   }
```
#### **Validation**

- Argumente können mit Bean Validation validiert werden
- Zum Beispiel für Größen- oder Längenbeschränkungen

```
record AddRatingInput(
   String beerId, 
   String userId, 
   @Size(max=128) String comment, 
   @Max(5) int stars) { } 
}
```
**@Controller** public class BeerQueryController {

BeerQueryController(BeerRepository beerRepository) { ... }

#### **@MutationMapping**

}

```
 public Rating addRating(@Valid @Argument AddRatingInput input) {
    return ratingService.createRating(input);
 }
```
#### **DATA LOADER**

#### **Was gibt es bei der Ausführung dieses Querys für ein Problem?**

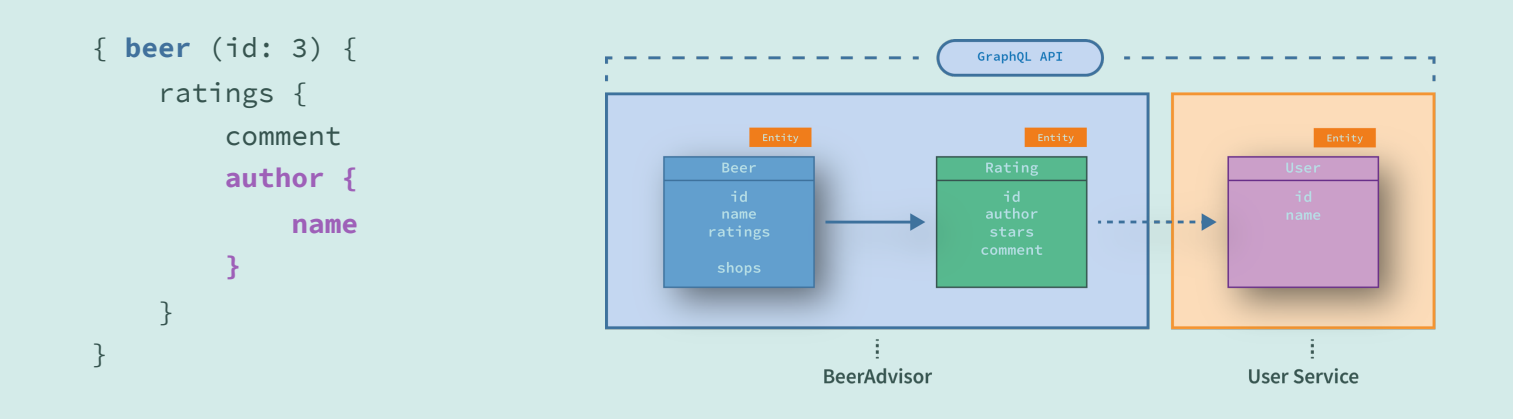

#### **DATA LOADER (GRAPHQL-JAVA)**

#### **Beispiel: Zugriff auf (Remote-)Services**

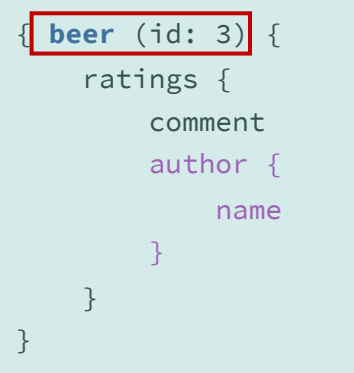

1. Beer-DataFetcher liefert Beer zurück (ein DB-Aufruf)

```
public DataFetcher<Beer> beerFetcher() {
     return env -> {
       String beerId = env.getArgument("beerId");
      return beerRepository.getBeer(beerId);
    };
   }
```
#### **DATA LOADER (GRAPHQL-JAVA)**

#### **Beispiel: Zugriff auf (Remote-)Services**

```
{ beer (id: 3) { 
     ratings {
         comment
        author {
              name
 }
     }
}
```
1. Beer-DataFetcher liefert Beer zurück (ein DB-Aufruf)

```
public DataFetcher<Beer> beerFetcher() {
     return env -> {
       String beerId = env.getArgument("beerId");
       return beerRepository.getBeer(beerId);
     };
 }
```
2. Am Beer hängen n **Ratings** (werden im selben SQL-Query aus der DB als Join mitgeladen)

#### **Beispiel: Zugriff auf (Remote-)Services**

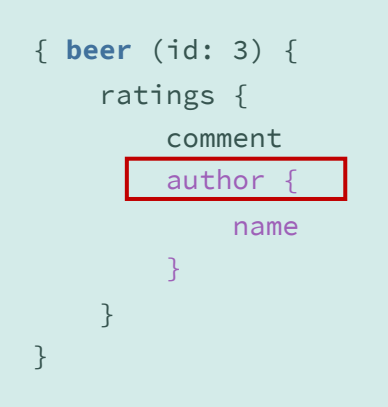

1. Beer-DataFetcher liefert Beer zurück

```
(ein Aufruf)
```

```
public DataFetcher<Beer> beerFetcher() {
     return env -> {
       String beerId = env.getArgument("beerId");
       return beerRepository.getBeer(beerId);
     };
 }
```
- 2. Am Beer hängen n-Ratings (werden im selben SQL-Query aus der DB als Join mitgeladen)
- 3. author-DataFetcher liefert User *pro Rating* zurück (n-Aufrufe zum Remote-Service)

```
public DataFetcher<User> authorFetcher() {
   return env -> {
     Rating rating = environment.getSource();
     String userId = rating.getUserId();
     return userService.getUser(userId);
 }
}
                                 Remote-Call!
```
#### **Beispiel: Zugriff auf (Remote-)Services**

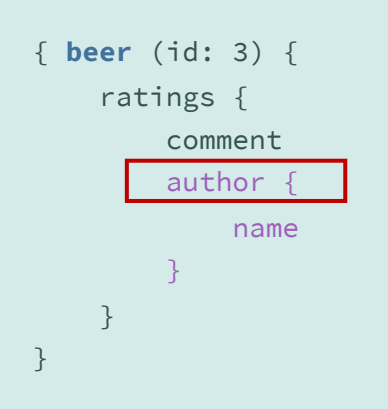

1. Beer-DataFetcher liefert Beer zurück

```
(ein Aufruf)
```

```
public DataFetcher<Beer> beerFetcher() {
     return env -> {
       String beerId = env.getArgument("beerId");
       return beerRepository.getBeer(beerId);
     };
 }
```
- 2. Am Beer hängen n-Ratings (werden im selben SQL-Query aus der DB als Join mitgeladen)
- 3. author-DataFetcher liefert User *pro Rating* zurück (n-Aufrufe zum Remote-Service)

```
public DataFetcher<User> authorFetcher() {
      return env -> {
        Rating rating = environment.getSource();
        String userId = rating.getUserId();
        return userService.getUser(userId);
    }
   }
\Rightarrow 1 (Beer) + n (User)-Calls
```
#### **DATA LOADER**

#### **Optimieren und Cachen von Zugriffen mit DataLoader**

DataLoader kommen ursprünglich aus der JavaScript-Implementierung Ein DataLoader kann:

- Aufrufe zusammenfassen (Batching)
- Ergebnisse cachen
- asynchron ausgeführt werden

#### **DATA LOADER**

#### **Optimieren und Cachen von Zugriffen mit DataLoader**

1. Beer-DataFetcher liefert Beer zurück (unverändert)

```
{ beer (id: 3) { 
     ratings {
          comment
         author {
              name
          }
     }
}
```
#### **Optimieren und Cachen von Zugriffen mit DataLoader**

};

```
{ beer (id: 3) { 
     ratings {
         comment
         author { 
             name
 }
 }
}
```
- 1. Beer-DataFetcher liefert Beer zurück (unverändert)
- 2. author-DataFetcher delegiert Ermitteln der Daten an den DataLoader. GraphQL verzögert das eigentliche Laden der Daten so lange wie möglich.

```
public DataFetcher authorFetcher() {
   return env -> {
     Rating rating = environment.getSource();
     String userId = rating.getUserId();
```

```
 DataLoader<String, User> dataLoader = 
   env.getDataLoader("user");
```
return **dataLoader.load(userId)**;

Sammelt alle load-Aufrufe ein und führt erst dann den DataLoader aus

#### **Optimieren und Cachen von Zugriffen mit DataLoader**

```
{ beer (id: 3) { 
     ratings {
         comment
         author { 
             name
 }
 }
}
```
- 1. Beer-DataFetcher liefert Beer zurück (unverändert)
- 2. author-DataFetcher delegiert Ermitteln der Daten an den DataLoader. GraphQL verzögert das eigentliche Laden der Daten so lange wie möglich.

```
public DataFetcher authorFetcher() {
   return env -> {
     Rating rating = environment.getSource();
     String userId = rating.getUserId();
```

```
 DataLoader<String, User> dataLoader = 
   env.getDataLoader("user");
```

```
 return dataLoader.load(userId);
```
Sammelt alle load-Aufrufe ein und führt erst dann den DataLoader aus

 $\Rightarrow$  1 (Beer) + 1 (Remote)-Call

};

#### **DATA LOADER (GRAPHQL-JAVA)**

#### **Optimieren und Cachen von Zugriffen mit DataLoader**

```
Die eigentlichen Daten werden dann gesammelt in einem BatchLoader geladen
```

```
public BatchLoader userBatchLoader = new BatchLoader<String, User>() {
   public CompletableFuture<List<User>> load(List<String> userIds) {
     return CompletableFuture.supplyAsync(() -> userService.findUsersWithId(userIds));
   }
};
```
Wird von GraphQL aufgerufen mit einer *Menge* von Ids, die aus einer *Menge* von DataFetcher-Aufrufen stammen

#### **DATA LOADER (SPRING FOR GRAPHQL)**

#### **Spring for GraphQL bietet Unterstützung für graphql-java DataLoader**

- DataLoader kann als Parameter in einer Mapping-Funktion angegeben werden
- Funktion muss dann CompletableFuture zurückliefern

```
@SchemaMapping
public CompletableFuture<User> author(Rating rating, DataLoader<String, User> dataloader) {
   String userId = rating.getUserId();
   return dataloader.load(userId);
};
```
#### **Registrieren des DataLoaders**

- DataLoader werden mit der BatchLoaderRegistry von Spring for GraphQL registriert
- Eine Instanz der BatchLoaderRegistry steht als Bean zur Verfügung
- Registriert wird ein DataLoader für ein "Typ-Pair", das aus dem Typen eines Keys (z.B. String) und dem Typen des zugehörigen Objektes besteht (z.B. User)
- Die DataLoader-Instanz muss ein Flux (BatchLoader) oder Mono<Map>-Objekt (MappedBatchLoader zurückliefern)

```
class BeerAdvisorController {
   public BeerAdvisorController(BatchLoaderRegistry registry) {
     registry.forTypePair(String.class, User.class)
       .registerBatchLoader(
          (List<String> keys, BatchLoaderEnvironment env) -> {
             log.info("Loading Users with keys {}", keys);
           Flux<User> users = userService.findUsersWithIds(keys);
           return users;
 }
\qquad \qquad);
 // ...
 }
}
```
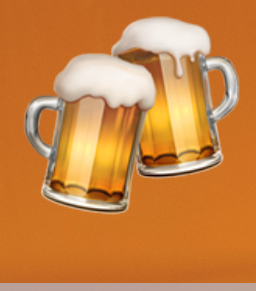

## **Vielen Dank!**

**Slides: https://graphql.schule/it-talk (PDF)** 

**Source-Code: https://github.com/nilshartmann/spring-graphql-talk** 

**Kontakt: nils@nilshartmann.net**

**HTTPS://NILSHARTMANN.NET | @NILSHARTMANN**